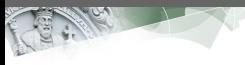

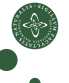

Faculty of Science

## Eden: Parallel Processes, Patterns and Skeletons

<span id="page-0-0"></span>Jost Berthold berthold@diku.dk Department of Computer Science

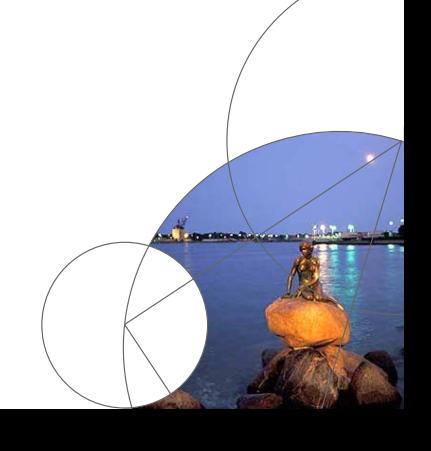

### **Contents**

- [The Language Eden \(in a nutshell\)](#page-3-0)
- [Skeleton-Based Programming](#page-18-0)
- [Small-Scale Skeletons: Map and Reduce](#page-26-0)
- [Process Topologies as Skeletons](#page-49-0)
- [Algorithm-Oriented Skeletons: Two Classics](#page-53-0)
- [Summary](#page-58-0)

### **Contents**

- **1** [The Language Eden \(in a nutshell\)](#page-3-0)
- 2 [Skeleton-Based Programming](#page-18-0)
- **3** [Small-Scale Skeletons: Map and Reduce](#page-26-0)
- **4** [Process Topologies as Skeletons](#page-49-0)
- **6** [Algorithm-Oriented Skeletons: Two Classics](#page-53-0)
- **6** [Summary](#page-58-0)
	- Learning Goals:
		- Writing programs in the parallel Haskell dialect Eden
		- Reasoning about the behaviour of Eden programs.
		- Applying and implementing parallel skeletons in Eden

# Eden Constructs in a Nutshell

- Developed since 1996 in Marburg and Madrid
- Haskell, extended by communicating processes for coordination

<span id="page-3-0"></span>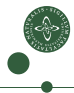

# Eden Constructs in a Nutshell

- Developed since 1996 in Marburg and Madrid
- Haskell, extended by communicating processes for coordination

#### Eden constructs for Process abstraction and instantiation

```
process :: (Trans a, Trans b) => (a \rightarrow b) -> Process a b
( # ) :: (Trans a, Trans b) => (Process a b) => a -gt; bspawn :: (Trans a, Trans b) => \lceil Process a b \rceil -> \lceila\rceil -> \lceilb\rceil
```
- Distributed Memory (Processes do not share data)
- Data sent through (hidden) 1:1 channels
- Type class Trans: • stream communication for lists
	- concurrent evaluation of tuple components
- Full evaluation of process output (if any result demanded)
- Non-functional features: explicit communication,  $n:1$  channels

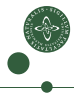

# Quick Sidestep: WHNF, NFData and Evaluation

• Weak Head Normal Form (WHNF): Evaluation up to the top level constructor

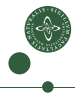

# Quick Sidestep: WHNF, NFData and Evaluation

- Weak Head Normal Form (WHNF): Evaluation up to the top level constructor
- Normal Form (NF):

Full evaluation (recursively in sub-structures)

```
From Control.DeepSeq
class NFData a where
   rnf :: a \rightarrow () -- This was a _Strategy_ in 1998
    rnf a = a 'seq' () -- returning unit ()
instance NFData Int
instance NFData Double
...
instance (NFData a) => NFData [a] where
    rnf [1 = ()rnf (x:xs) = rnf x 'sea' rnf xs...
instance (NFData a, NFData b) => NFData (a,b) where
    rnf (a,b) = rnf a 'seq' rnf b
```
### Essential Eden: Process Abstraction/Instantiation

Process **Abstraction**: process ::... (a -> b) -> Process a b

multproc = process  $(\x \rightarrow x * k \mid k \leftarrow [1, 2, .]])$ 

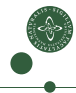

# Essential Eden: Process Abstraction/Instantiation

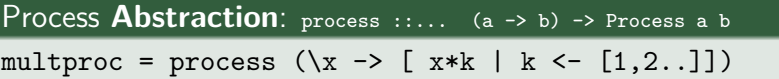

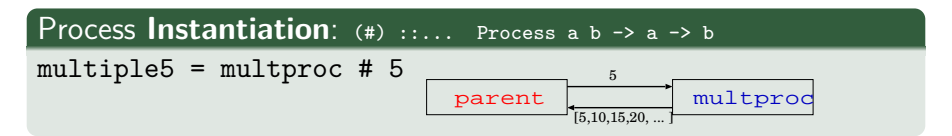

- Full evaluation of argument (concurrent) and result (parallel)
- Stream communication for lists

# Essential Eden: Process Abstraction/Instantiation

Process **Abstraction**: process ::... (a -> b) -> Process a b

multproc = process  $(\x \rightarrow x * k \mid k \leftarrow [1, 2, .]$ 

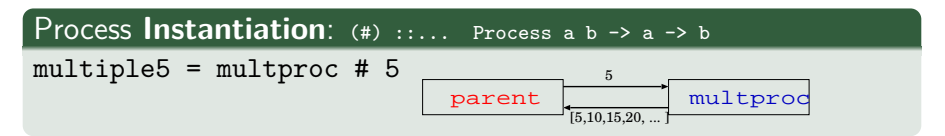

- Full evaluation of argument (concurrent) and result (parallel)
- Stream communication for lists

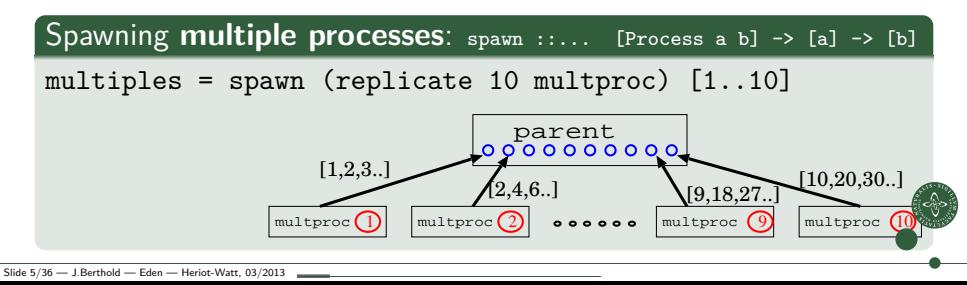

# A Small Eden Example<sup>1</sup>

- Subexpressions evaluated in parallel
- ... in different processes with separate heaps

```
simpleeden.hs
main = do \nargs <= getArgslet first_stuff = (process f_expensive) # (args!!0)
              other_stuff = g_expensive $# (args!!1) -- syntax variant
          putStrLn (show first stuff ++ '\n':show other stuff)
```
 $\rm ^1$ (compiled with option –parcp or –parmpi)

# A Small Eden Example<sup>1</sup>

- Subexpressions evaluated in parallel
- ... in different processes with separate heaps

```
simpleeden.hs
main = do \nargs <= getArgslet first_stuff = (process f_expensive) # (args!!0)
              other_stuff = g_expensive $# (args!!1) -- syntax variant
          putStrLn (show first stuff ++ '\n':show other stuff)
```
. . . which will not produce any speedup!

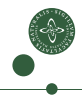

 $\rm ^1$ (compiled with option –parcp or –parmpi)

# A Small Eden Example<sup>1</sup>

- Subexpressions evaluated in parallel
- ... in different processes with separate heaps

```
simpleeden.hs
main = do \nexists < - getArglet first_stuff = (process f_expensive) # (args!!0)
              other_stuff = g_expensive $# (args!!1) -- syntax variant
          putStrLn (show first stuff ++ '\n:show other stuff)
```
. . . which will not produce any speedup!

```
simpleeden2.hs
main = do args < - getArgslet [first_stuff,other_stuff]
              = spawnF [f_expensive, g_expensive] args
         putStrLn (show first_stuff ++ '\n':show other_stuff)
```
• Processes are created when there is demand for the result!

• Spawn both processes at the same time using special function.

 $\rm ^1$ (compiled with option –parcp or –parmpi)

### Basic Eden Exercise: Hamming Numbers

The Hamming Numbers are defined as the ascending sequence of numbers:

$$
\left\{2^i\cdot 3^j\cdot 5^k\mid i,j,k\in\mathbb{N}\right\}
$$

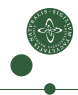

## Basic Eden Exercise: Hamming Numbers

The Hamming Numbers are defined as the ascending sequence of numbers:

$$
\left\{2^i\cdot 3^j\cdot 5^k\,\,|\,\,i,j,k\in\mathbb{N}\right\}
$$

Dijkstra:

The first Hammng number is 1. Each following Hamming number H can be written as  $H = 2K$ ,  $H = 3K$ , or  $H = 5K$ ; with a suitable smaller Hamming number  $K$ .

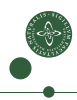

# Basic Eden Exercise: Hamming Numbers

The Hamming Numbers are defined as the ascending sequence of numbers:

$$
\left\{2^i\cdot 3^j\cdot 5^k\,\,|\,\,i,j,k\in\mathbb{N}\right\}
$$

#### Dijkstra:

The first Hammng number is 1. Each following Hamming number H can be written as  $H = 2K$ ,  $H = 3K$ , or  $H = 5K$ ; with a suitable smaller Hamming number  $K$ .

- Write an Eden program that produces Hamming numbers using parallel processes. The program should take one argument  $n$ and produce the numbers up to position n.
- Observe the parallel behaviour of your program using EdenTV.

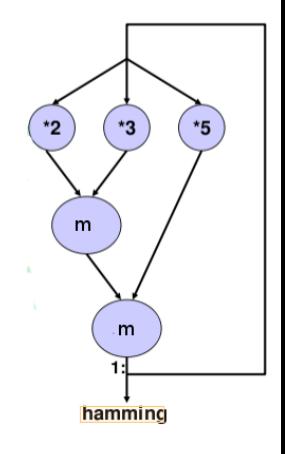

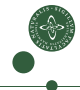

### Non-Functional Eden Constructs for Optimisation

```
Location-Awareness: noPe, selfPe :: Int
spawnAt :: (Trans a, Trans b) => [Int] -> [Process a b] -> [a] -> [b]instantiateAt :: (Trans a, Trans b) =>
                   Int \rightarrow Process a h \rightarrow a \rightarrow \text{II} h
```
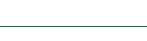

### Non-Functional Eden Constructs for Optimisation

```
Location-Awareness: noPe, selfPe :: Int
spawnAt :: (Trans a, Trans b) => [Int] -> [Process a b] -> [a] -> [b]instantiateAt :: (Trans a, Trans b) =>
                   Int \rightarrow Process a h \rightarrow a \rightarrow \text{II} h
```
Explicit communication using primitive operations (monadic)

```
data ChanName = Comm (Channel a \rightarrow a \rightarrow \text{ID} ())
createC :: IO (Channel a , a)
```

```
class NFData a \Rightarrow Trans a where
    write :: a \rightarrow 10 ()
    write x = rdeepseq x 'pseq' sendData Data x
    createComm :: IO (ChanName a, a)
    createComm = do (cx, x) <- createC
                      return (Comm (sendVia cx) , x)
```
Nondeterminism! merge :: [[a]] -> [a] Hidden inside a Haskell module, only for the library implementation.

### **Outline**

### **1** [The Language Eden \(in a nutshell\)](#page-3-0)

### <sup>2</sup> [Skeleton-Based Programming](#page-18-0)

**3** [Small-Scale Skeletons: Map and Reduce](#page-26-0)

**4 [Process Topologies as Skeletons](#page-49-0)** 

**6 [Algorithm-Oriented Skeletons: Two Classics](#page-53-0)** 

<span id="page-18-0"></span>**6 [Summary](#page-58-0)** 

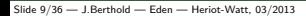

### The Idea of Skeleton-Basked Parallelism

You have already seen one example:

• Divide and Conquer, as a higher-order function

divConqB ::  $(a \rightarrow b) \rightarrow a$  -- base case fct., input -> (a -> Bool) -- parallel threshold  $\rightarrow$  (b  $\rightarrow$  b  $\rightarrow$  b)  $\rightarrow$  combine  $\rightarrow$  (a  $\rightarrow$  Maybe (a,a))  $\rightarrow$  divide  $-$  b  $\hbar$ 

divConqB baseF input doSeq combine divide = ...

(type will be modified later)

- Parallel structure (binary tree) exploited for parallelism
- Abstracted from concrete problem

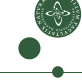

### The Idea of Skeleton-Basked Parallelism

You have already seen one example:

• Divide and Conquer, as a higher-order function

divConqB ::  $(a \rightarrow b) \rightarrow a$  -- base case fct., input -> (a -> Bool) -- parallel threshold  $\rightarrow$  (b  $\rightarrow$  b  $\rightarrow$  b)  $\rightarrow$  combine  $\rightarrow$  (a  $\rightarrow$  Maybe (a,a))  $\rightarrow$  divide  $-$  b  $\hbar$ 

divConqB baseF input doSeq combine divide = ...

(type will be modified later)

- Parallel structure (binary tree) exploited for parallelism
- Abstracted from concrete problem

And another one, much simpler, much more common:  $parMap :: (a->b) -> [a] -> [b]$ 

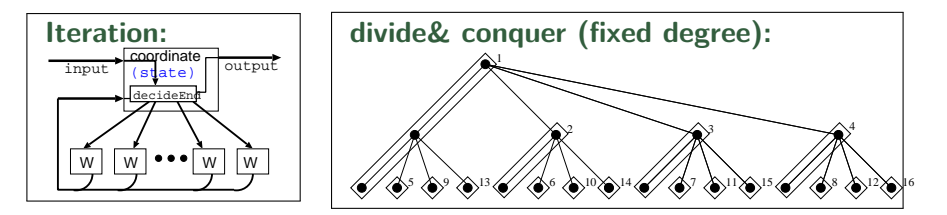

Algorithmic Skeletons [Cole 1989]: Boxes and lines – executable!

• Abstraction of algorithmic structure as a higher-order function

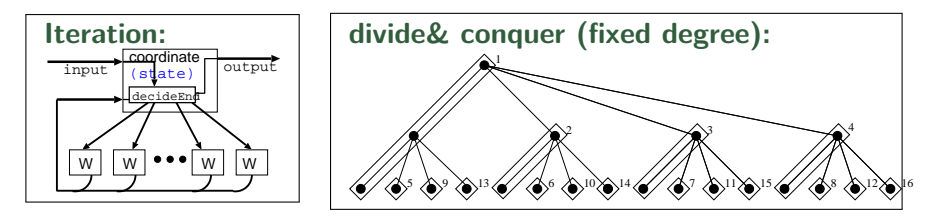

Algorithmic Skeletons [Cole 1989]: Boxes and lines – executable!

- Abstraction of algorithmic structure as a higher-order function
- Embedded "worker" functions (by application programmer)
- Hidden parallel library implementation (by system programmer)

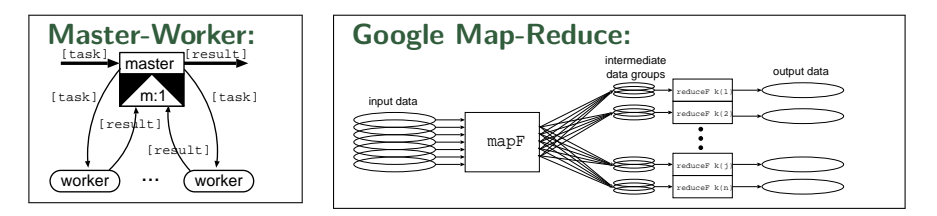

Algorithmic Skeletons [Cole 1989]: Boxes and lines – executable!

- Abstraction of algorithmic structure as a higher-order function
- Embedded "worker" functions (by application programmer)
- Hidden parallel library implementation (by system programmer)
- Different kinds of skeletons: topological, small-scale, algorithmic

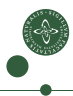

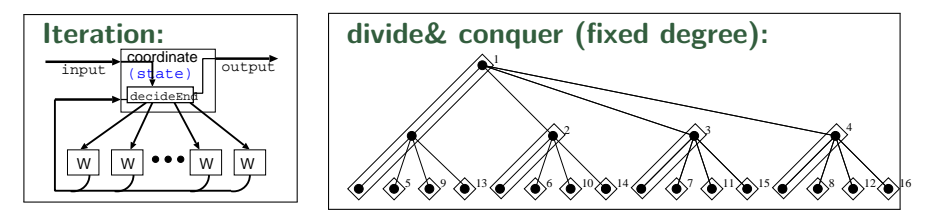

Algorithmic Skeletons [Cole 1989]: Boxes and lines – executable!

- Abstraction of algorithmic structure as a higher-order function
- Embedded "worker" functions (by application programmer)
- Hidden parallel library implementation (by system programmer)
- Different kinds of skeletons: topological, small-scale, algorithmic

Explicit parallelism control and functional paradigm are a good setting to implement and use skeletons for parallel programming.

# Types of Skeletons

#### Common Small-scale Skeletons

- encapsulate common parallelisable operations or patterns
- parallel behaviour (concrete parallelisation) hidden

Structure-oriented: Topology Skeletons

- describe interaction between execution units
- explicitly model parallelism

Proper Algorithmic Skeletons

- capture a more complex algorithm-specific structure
- sometimes domain-specific

### **Outline**

- **1** [The Language Eden \(in a nutshell\)](#page-3-0)
- **2** [Skeleton-Based Programming](#page-18-0)
- **3** [Small-Scale Skeletons: Map and Reduce](#page-26-0)
- **4 [Process Topologies as Skeletons](#page-49-0)**
- **6 [Algorithm-Oriented Skeletons: Two Classics](#page-53-0)**

<span id="page-26-0"></span>**6 [Summary](#page-58-0)** 

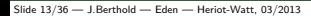

## Basic Skeletons: Higher-Order Functions

• Parallel transformation: Map

```
map :: (a \rightarrow b) \rightarrow [a] \rightarrow [b]
```
independent elementwise transformation . . . probably the most common example of parallel functional programming (called "embarassingly parallel")

## Basic Skeletons: Higher-Order Functions

• Parallel transformation: Map

```
map :: (a \rightarrow b) \rightarrow [a] \rightarrow [b]
```
independent elementwise transformation

. . . probably the most common example of parallel functional programming (called "embarassingly parallel")

• Parallel Reduction: Fold

fold ::  $(a \rightarrow a \rightarrow a) \rightarrow [a] \rightarrow a$ 

with commutative and associative operation.

• Parallel Scan:

parScanL ::  $(a \rightarrow a \rightarrow a) \rightarrow \lceil a \rceil \rightarrow \lceil a \rceil$ 

reduction keeping the intermediate results.

• Parallel Map-Reduce:

combining transformation and groupwise reduction.

## Embarassingly Parallel: map

map: apply transformation to all elements of a list

• Straight-forward element-wise parallelisation

```
parmap :: (Trans a, Trans b) => (a \rightarrow b) \rightarrow [a] \rightarrow [b]parmap = spawn . repeat . process
      - parmap f xs = spawn (repeat (process f)) xs
```
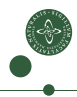

## Embarassingly Parallel: map

map: apply transformation to all elements of a list

• Straight-forward element-wise parallelisation

```
parmap :: (Trans a, Trans b) => (a \rightarrow b) \rightarrow [a] \rightarrow [b]parmap = spawn . repeat . process
      - parmap f xs = spawn (repeat (process f)) xs
```

```
Much too fine-grained!
```
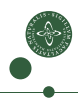

## Embarassingly Parallel: map

map: apply transformation to all elements of a list

• Straight-forward element-wise parallelisation

```
parmap :: (Trans a, Trans b) => (a \rightarrow b) \rightarrow [a] \rightarrow [b]parmap = spawn . repeat . process
      - parmap f xs = spawn (repeat (process f)) xs
```
#### Much too fine-grained!

• Group-wise processing: Farm of processes

```
farm :: (Trans a, Trans b) => (a \rightarrow b) -> [a] -> [b]farm f xs = join results
    where results = spawn (repeat (process (\text{map } f))) parts
           parts = distribute noPe xs -- noPe, so use all nodes\overline{\text{join}} = \dotsdistribute n = ... - join. distribute n == id
```
### Example

Mandelbrot set visualisation  $z_{n+1} = z_n^2 + c$  for  $c \in \mathbb{C}$ 

### Mandelbrot (Pseudocode)

```
pic :: ..picture-parameters.. -> PPMAscii
pic threshold ul lr dimx np s = ppmheader ++ concat (parMap computeRow rows)
  where rows = ...dimx..ul..lr..
         parMap = ... np...s...
```
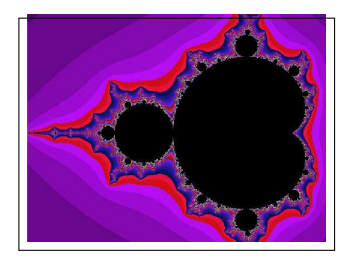

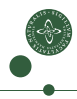

# Example / Exercise

Mandelbrot set visualisation  $z_{n+1} = z_n^2 + c$  for  $c \in \mathbb{C}$ 

### Mandelbrot (Pseudocode)

```
pic :: ..picture-parameters.. -> PPMAscii
pic threshold ul lr dimx np s = ppmheader ++ concat (parMap computeRow rows)
   where rows = ...dimx..ul..lr..
         parMap = ... np...s... -- you define it
```
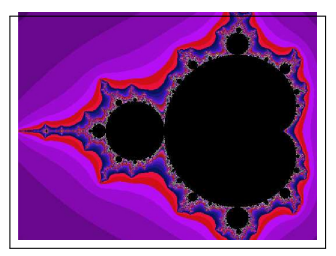

Exercise:

- Implement parMap in 2 different ways
- Run the Mandelbrot program with both versions, compare the behaviour.

Framework programs can be found on the course pages. . .

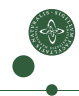

### Example / Exercise: Chunked Tasks

Mandelbrot set visualisation  $z_{n+1} = z_n^2 + c$  for  $c \in \mathbb{C}$ 

### Mandelbrot (Pseudocode)

```
pic :: ..picture-parameters.. -> PPMAscii
pic threshold ul lr dimx np s = ppmheader ++ concat (parMap computeRow rows)
  where rows = ...dimx..ul..lr..
        parMap = ..using chunks..
```
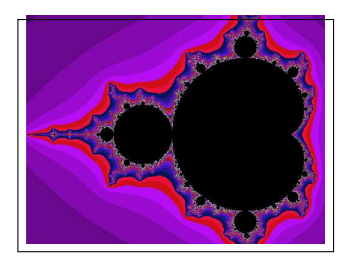

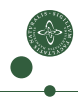

### Example / Exercise: Chunked Tasks

Mandelbrot set visualisation  $z_{n+1} = z_n^2 + c$  for  $c \in \mathbb{C}$ 

### Mandelbrot (Pseudocode)

```
pic :: ..picture-parameters.. -> PPMAscii
pic threshold ul lr dimx np s = ppmheader ++ concat (parMap computeRow rows)
  where rows = ...dimx..ul..lr..
        parMap = ..using chunks..
```
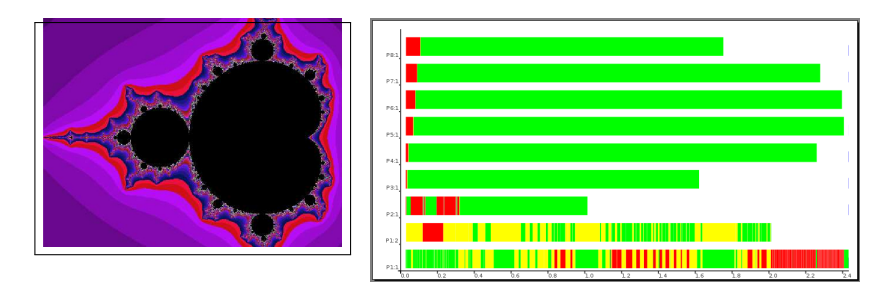

Simple chunking leads to load imbalance (task complexities differ)

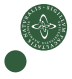

### Example / Exercise: Round-robin Tasks

Mandelbrot set visualisation  $z_{n+1} = z_n^2 + c$  for  $c \in \mathbb{C}$ 

### Mandelbrot (Pseudocode)

```
pic :: ..picture-parameters.. -> PPMAscii
pic threshold ul lr dimx np s = ppmheader ++ concat (parMap computeRow rows)
   where rows = ...dimx..ul..lr..
         parMap = ..distributing round-robin..
```
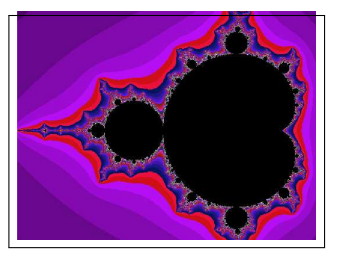

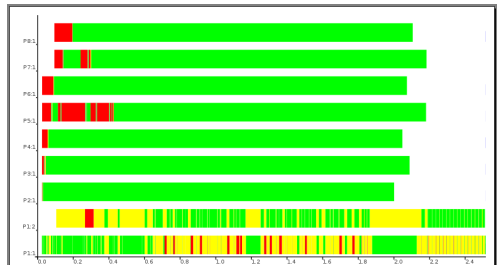

Better: round-robin distribution, but still not well-balanced.

### Master-Worker Skeleton

Worker nodes transform elementwise: worker  $\cdot \cdot$  task  $\rightarrow$  result Master node manages task pool mw :: Int -> Int ->  $(a \rightarrow b) \rightarrow [a] \rightarrow [b]$ mw np prefetch f tasks = ...

Parameters: no. of workers, prefetch

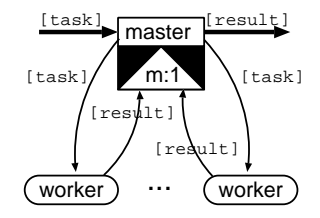

- Master sends a new task each time a result is returned (needs many-to-one communication)
- Initial workload of prefetch tasks for each worker: Higher prefetch  $\Rightarrow$  more and more static task distribution Lower prefetch  $\Rightarrow$  dynamic load balance

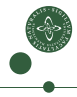

### Master-Worker Skeleton

Worker nodes transform elementwise: worker  $\cdot \cdot$  task  $\rightarrow$  result Master node manages task pool mw :: Int -> Int ->  $(a \rightarrow b) \rightarrow [a] \rightarrow [b]$ mw np prefetch  $f$  tasks =  $\dots$ 

... m:1 worker ) ... (worker master [task] [result] [task]  $[task]$   $\Box$  result] [result]

Parameters: no. of workers, prefetch

- Master sends a new task each time a result is returned (needs many-to-one communication)
- Initial workload of prefetch tasks for each worker: Higher prefetch  $\Rightarrow$  more and more static task distribution Lower prefetch  $\Rightarrow$  dynamic load balance
- Result order needs to be reestablished!

## Master-Worker: An Implementation

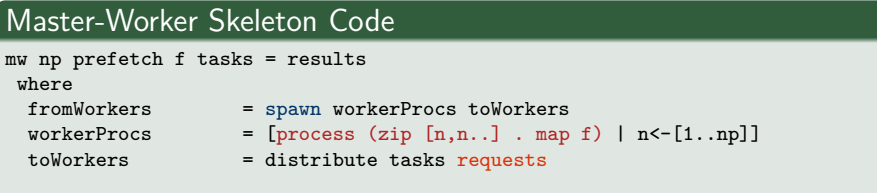

#### • Workers tag results with their ID (between 1 and np).

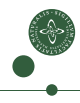

## Master-Worker: An Implementation

### Master-Worker Skeleton Code

```
mw np prefetch f tasks = results
 where<br>fromWorkers
                      = spawn workerProcs toWorkers
 workerProcs = [process (zip [n,n..] . map f) | n<-[1..np]]<br>toWorkers = distribute tasks requests
                      = distribute tasks requests
  (newReqs, results) = (unzip . merge) fromWorkers
  requests = initialReqs ++ newReqs
  initialReqs = concat (replicate prefetch [1..np])
```
- Workers tag results with their ID (between 1 and np).
- Result streams are non-deterministically merged into one stream.

## Master-Worker: An Implementation

#### Master-Worker Skeleton Code

```
mw np prefetch f tasks = results
 where<br>fromWorkers
                     = spawn workerProcs toWorkers
 workerProcs = [process (zip [n,n..] . map f) | n<-[1..np]]<br>toWorkers = distribute tasks requests
                     = distribute tasks requests
  (newReqs, results) = (unzip . merge) fromWorkers
  requests = initialReqs ++ newReqs
  initialReqs = concat (replicate prefetch [1..np])
  distribute :: [t] -> [Int] -> [[t]]
  distribute tasks reqs = [taskList reqs tasks n | n < -[1..np]]
     where taskList (r:rs) (t:ts) pe | pe == r = t:(taskList rs ts pe)| otherwise = taskList rs ts pe
           taskList<sub>2</sub> = ]
```
- Workers tag results with their ID (between 1 and np).
- Result streams are non-deterministically merged into one stream.
- The distribute function supplies new tasks according to requests.

## Parallel Reduction, Map-Reduce

Reduction (fold) usually has a direction

• foldl ::  $(b \rightarrow a \rightarrow b) \rightarrow b \rightarrow [a] \rightarrow b$ foldr ::  $(a \rightarrow b \rightarrow b) \rightarrow b \rightarrow [a] \rightarrow b$ 

Starting from the left or right, implying different reduction function.

- To parallelise: break into sublists and pre-reduce in parallel.
- Better options if order does not matter.

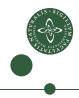

### Parallel Reduction, Map-Reduce

Reduction (fold) usually has a direction

• foldl ::  $(b \rightarrow a \rightarrow b) \rightarrow b \rightarrow [a] \rightarrow b$ foldr ::  $(a \rightarrow b \rightarrow b) \rightarrow b \rightarrow [a] \rightarrow b$ 

Starting from the left or right, implying different reduction function.

- To parallelise: break into sublists and pre-reduce in parallel.
- Better options if order does not matter.

Example: 
$$
\sum_{k=1}^{n} \varphi(k) = \sum_{k=1}^{n} |\{j < k \mid \gcd(k, j) = 1\}|
$$
 (Euler Phi)

#### sumEuler

```
result = fold1 (+) 0 (map phi [1..n])
phi k = length (filter (\n\times n \rightarrow \text{gcd } n k == 1) [1..(k-1)])
```
### Parallel Map-Reduce: Restrictions

```
• parmapReduceStream :: Int ->
                             (a \rightarrow b) \rightarrow (b \rightarrow b \rightarrow b) \rightarrow b \rightarrow[a] \rightarrow b
  parmapReduceStream np mapF redF neutral list = foldl redF neutral subRs
       where sublists = distribute np list
              subFold = process (foldl' redF neutral . (map mapF))
              subRs = spawn (replicate np subFold) sublists
```
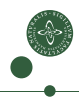

### Parallel Map-Reduce: Restrictions

- parmapReduceStream :: Int ->  $(a \rightarrow b) \rightarrow (b \rightarrow b \rightarrow b) \rightarrow b \rightarrow$  $[a]$  -> b parmapReduceStream np mapF redF neutral list = foldl redF neutral subRs where sublists = distribute np list subFold = process (foldl' redF neutral . (map mapF)) subRs = spawn (replicate np subFold) sublists
- Associativity and neutral element (essential).
- commutativity (desired, more liberal distribution)
- need to narrow type of the reduce parameter function!

```
• ... Alternative fold type: redF' :: [b] -> b
                                redF' \left[1\right] = neutral
                                redF' (x:xs) = fold1' redF x xs
```
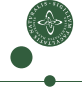

## Google Map-Reduce: Grouping Before Reduction

gMapRed ::  $(k1 -> v1 -> [(k2, v2)])$  -- mapF  $\rightarrow$  (k2  $\rightarrow$  [v2]  $\rightarrow$  Maybe v3)  $\rightarrow$  reduceF  $\rightarrow$  Map k1 v1  $\rightarrow$  Map k2 v3  $\rightarrow$  input / output

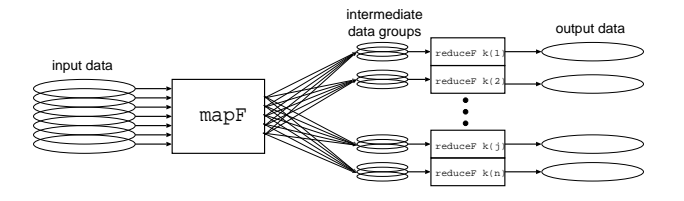

- **1** Input: key-value pairs  $(k1, v1)$ , many or no outputs  $(k2, v2)$
- **2** Intermediate grouping by key k2
- 3 Reduction per (intermediate) key k2 (maybe without result)
- **4** Input and output: Finite mappings

### Google Map-Reduce: Grouping Before Reduction

gMapRed ::  $(k1 -> v1 -> [(k2, v2)])$  -- mapF  $\rightarrow$  (k2  $\rightarrow$  [v2]  $\rightarrow$  Maybe v3)  $\rightarrow$  reduceF  $\rightarrow$  Map k1 v1  $\rightarrow$  Map k2 v3  $\rightarrow$  input / output

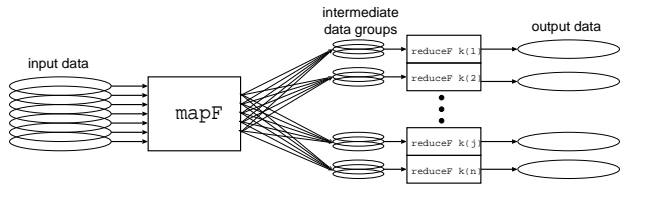

Document  $\rightarrow$   $\lceil(\text{word.1})|$   $\rightarrow$  word, count

#### Word Occurrence

```
mapF :: URL \rightarrow String \rightarrow [(String, Int)]
mapF _ content = [(word, 1) | word < - words content ]
reduceF :: String -> [Int] -> Maybe Int
reduceF word counts = Just (sum counts)
```
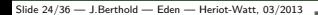

# Google Map-Reduce (parallel)

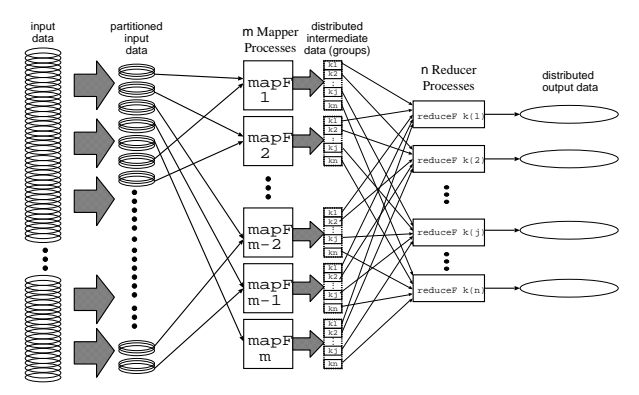

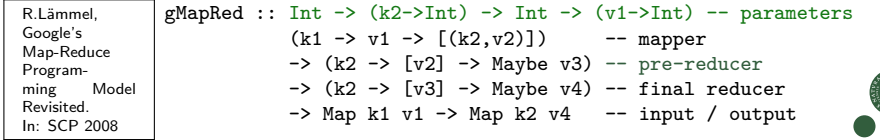

### **Outline**

- **1** [The Language Eden \(in a nutshell\)](#page-3-0)
- **2** [Skeleton-Based Programming](#page-18-0)
- **3** [Small-Scale Skeletons: Map and Reduce](#page-26-0)
- **4** [Process Topologies as Skeletons](#page-49-0)
- **6 [Algorithm-Oriented Skeletons: Two Classics](#page-53-0)**

### <span id="page-49-0"></span>**6 [Summary](#page-58-0)**

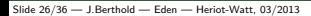

# Process Topologies as Skeletons: Explicit Parallelism

- describe typical patterns of parallel interaction structure
- (where node behaviour is the function argument)
- to structure parallel computations

#### **Examples:**

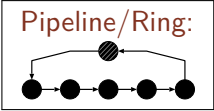

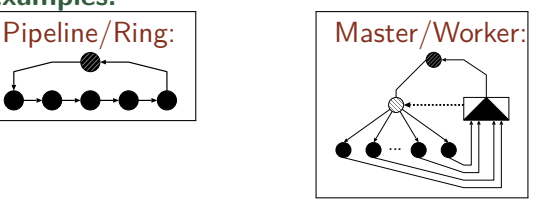

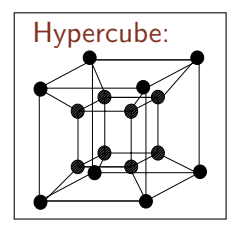

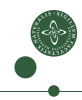

# Process Topologies as Skeletons: Explicit Parallelism

- describe typical patterns of parallel interaction structure
- (where node behaviour is the function argument)
- to structure parallel computations

#### **Examples:**

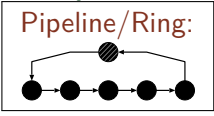

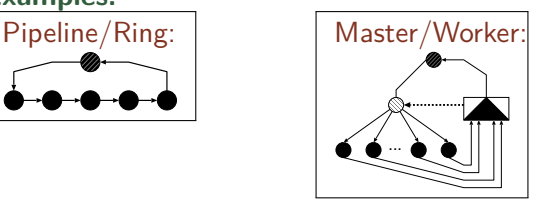

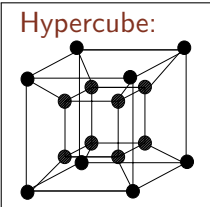

 $\Rightarrow$  well-suited for functional languages (with explicit parallelism). Skeletons can be implemented and applied in Eden.

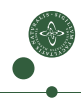

### Process Topologies as Skeletons: Ring

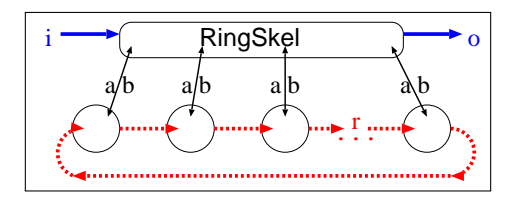

type RingSkel i o a b r = Int -> (Int -> i -> [a]) -> ([b] -> o) ->  $((a,[r]) \rightarrow (b,[r])) \rightarrow i \rightarrow o$ 

ring size makeInput processOutput ringWorker input = ...

- Good for exchanging (updated) global data between nodes
- All ring processes connect to parent to receive input/send output
- Parameters: functions for
	- decomposing input, combining output, ring worker

### **Outline**

- **1** [The Language Eden \(in a nutshell\)](#page-3-0)
- **2** [Skeleton-Based Programming](#page-18-0)
- **3** [Small-Scale Skeletons: Map and Reduce](#page-26-0)
- **4 [Process Topologies as Skeletons](#page-49-0)**
- **6** [Algorithm-Oriented Skeletons: Two Classics](#page-53-0)

### <span id="page-53-0"></span>**6 [Summary](#page-58-0)**

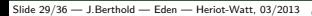

## Two Algorithm-oriented Skeletons

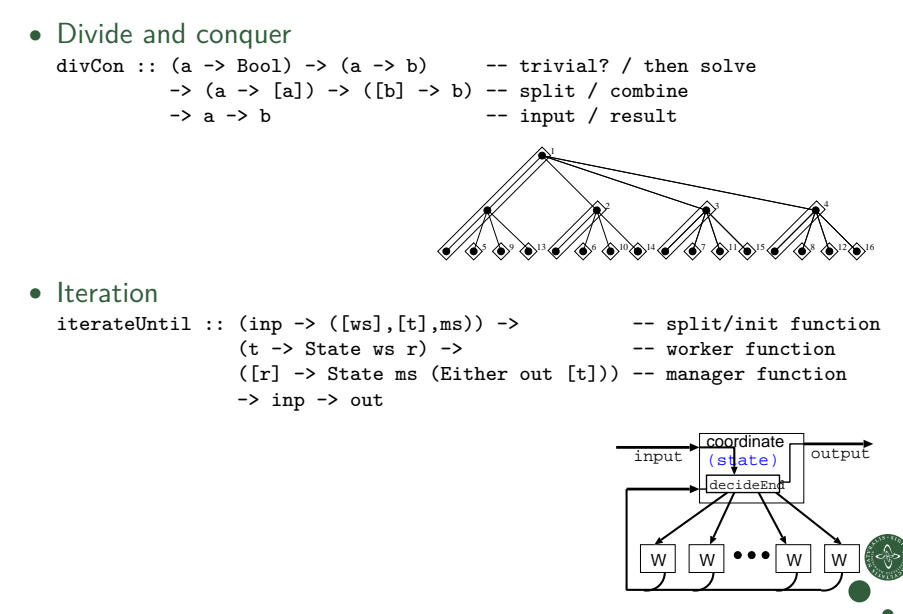

### Divide and Conquer Skeletons

• General version: no assumptions on problem characteristics

```
divCon :: (a \rightarrow Bool) \rightarrow (a \rightarrow b) -- trivial? / then solve
                 \rightarrow (a \rightarrow [a]) \rightarrow ([b] \rightarrow b) \rightarrow split / combine<br>\rightarrow a \rightarrow b \rightarrow input / result
                                                               -- input / result
divCon trivial solve split combine = ...
```
• Implementation will make (parallel?) recursive calls to itself (with same parameters as the initial call).

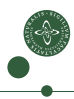

## Divide and Conquer Skeletons

• General version: no assumptions on problem characteristics

```
divCon :: (a \rightarrow Bool) \rightarrow (a \rightarrow b) -- trivial? / then solve
                \rightarrow (a \rightarrow [a]) \rightarrow ([b] \rightarrow b) \rightarrow split / combine<br>\rightarrow a \rightarrow b \rightarrow input / result
                                                                -- input / result
divCon trivial solve split combine = \dots -- you write one
```
• Implementation will make (parallel?) recursive calls to itself (with same parameters as the initial call).

# **Exercise:**

• Implement this general divide-and-conquer version. Write a sequential version first, then make recursive calls parallel. Add one Int parameter to limit the parallel depth.

# Iteration Skeleton

- Fixed set of workers
- Lock-step execution, solving a set of tasks
- Manager decides end

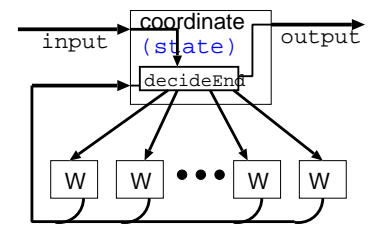

```
iterateUntil :: ({\rm inp -> ([ws], [t], ms)}) -> -- split/init function
                  (t \rightarrow State \text{ws } r) -> -- worker function
                  ([r] \rightarrow State ms (Either out [t])) -- manager function
                  \rightarrow inp \rightarrow out
```
Worker: computes result r from task t

using and updating a local state ws

Manager: decides whether to continue, based on master state ms and all worker results. produce tasks for all workers

### **Outline**

- **1** [The Language Eden \(in a nutshell\)](#page-3-0)
- **2** [Skeleton-Based Programming](#page-18-0)
- **3** [Small-Scale Skeletons: Map and Reduce](#page-26-0)
- **4 [Process Topologies as Skeletons](#page-49-0)**
- **6 [Algorithm-Oriented Skeletons: Two Classics](#page-53-0)**

<span id="page-58-0"></span>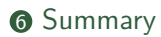

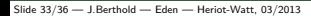

## Summary

- Eden: Explicit parallel processes, mostly functional face
- Two levels of Eden: Skeleton implementation and skeleton use
	- Skeletons: High-level specification exposes parallel structure
	- and enables programmers to think in parallel patterns.
- Different skeleton categories (increasing abstraction)
	- Small-scale skeletons (map, fold, map-reduce, ...)
	- Process topology skeletons (ring, ...)
	- Algorithmic skeletons (divide & conquer, iteration)

## Summary

- Eden: Explicit parallel processes, mostly functional face
- Two levels of Eden: Skeleton implementation and skeleton use
	- Skeletons: High-level specification exposes parallel structure
	- and enables programmers to think in parallel patterns.
- Different skeleton categories (increasing abstraction)
	- Small-scale skeletons (map, fold, map-reduce, ...)
	- Process topology skeletons (ring, . . . )
	- Algorithmic skeletons (divide & conquer, iteration)
- More information on Eden:

<http://www.mathematik.uni-marburg.de/~eden>

(<http://hackage.haskell.org/package/edenskel/>)

(<http://hackage.haskell.org/package/edenmodules/>)

## Exercises for the Lab

- **1** Complete the Hamming number program File: hamming-.hs Execute the program and look at an execution trace using EdenTV
- **2** Implement two versions of parMap which increase granularity Files: ParMap.hs, mandel.hs Test your versions using the Mandelbrot program.
- **3** Implement the Divide-And-Conquer skeleton Files: DC.hs, mergesort.hs Test your skeleton implementation using the provided mergesort program.
- 4 (Bonus) Implement a simple quicksort program using the skeleton

# Usage example:

### Compile example, (with tracing -eventlog):

```
berthold@bwlf01$ COMPILER -parcp -eventlog -O2 -rtsopts --make mandel.hs
[1 of 2] Compiling ParMap (ParMap.hs, ParMap.o )<br>[2 of 2] Compiling Main (mandel.hs, mandel.o )
[2 \text{ of } 2] Compiling Main
Linking mandel ...
```
### Run, second run with tracing:

```
berthold@bwlf01$ ./mandel 0 200 1 -out +RTS -qp4 > out.ppm
==== Starting parallel execution on 4 processors ...
berthold@bwlf01$ ./mandel 0 50 1 +RTS -qp4 -l
==== Starting parallel execution on 4 processors ...
Done (no output)
Trace post-processing...
  adding: berthold=mandel#1.eventlog (deflated 65%)
 adding: berthold=mandel#2.eventlog (deflated 59%)
 adding: berthold=mandel#3.eventlog (deflated 58%)
 adding: berthold=mandel#4.eventlog (deflated 58%)
berthold@bwlf01$ edentv berthold\=mandel_0_50_1_+RTS_-qp4_-l.parevents
```
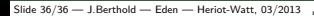